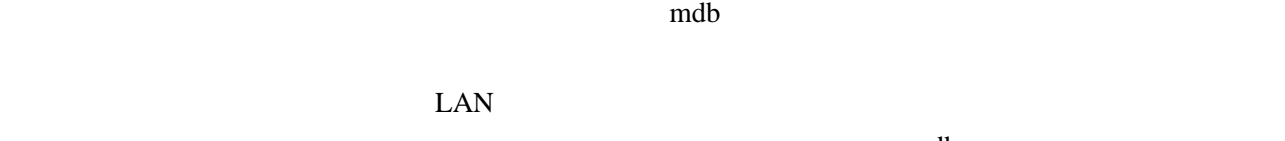

1. compared by the mathematic  $\mathbf{m}$  and  $\mathbf{b}$ 

LAN

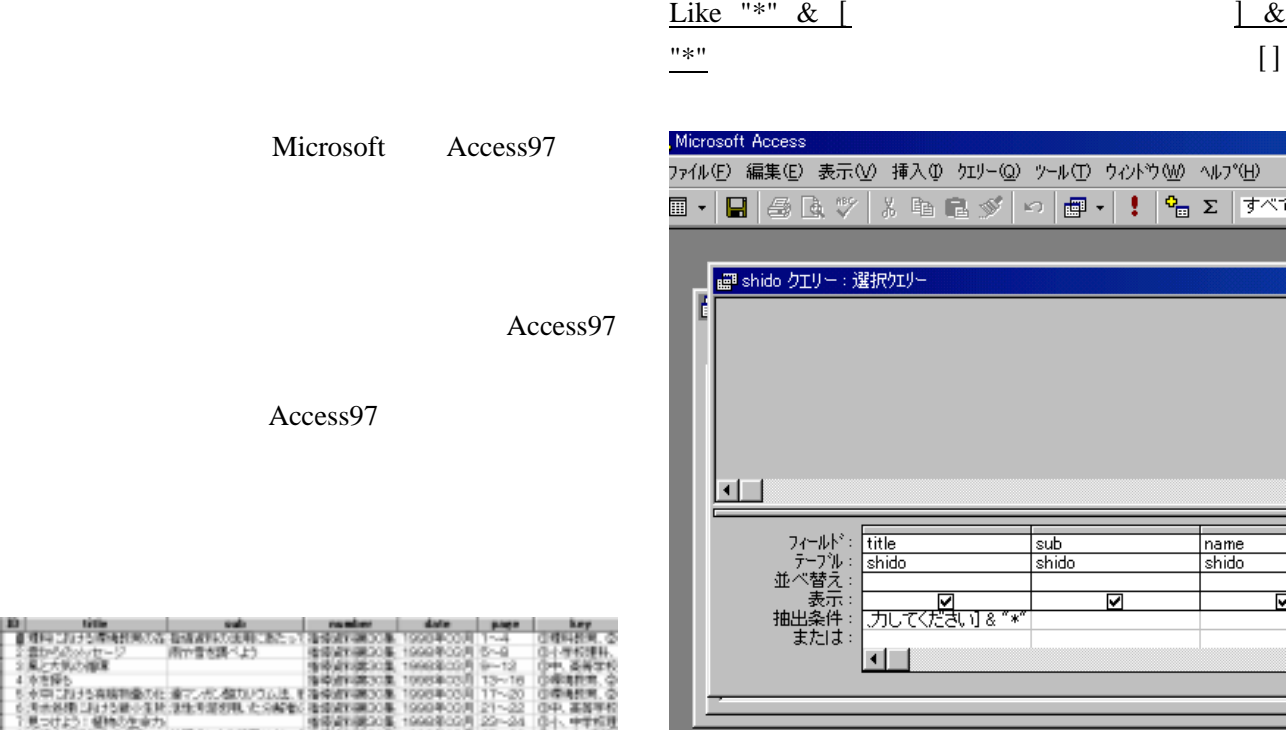

Access97

|                                                      | ALC: USA (4) USA (1) C-p (1) Sub- (2) USA (2004-003) 1-4 |                                    |                                 | 日曜料教育、◎          |
|------------------------------------------------------|----------------------------------------------------------|------------------------------------|---------------------------------|------------------|
| 全量からののッセージ                                           | 用や音を語べよう                                                 | ※ 47 FG004-02 # 0004 # 5 + 0       |                                 | <b>G-1-単位理具、</b> |
| 主風と大気の道理                                             |                                                          |                                    | <b>WAYARDON 199928-007 9-12</b> | (3中、圣美宝和)        |
| 4 赤海陽も                                               |                                                          | <b>有线电视器(ST集 100PRACES) 13~16</b>  |                                 | ◎保護費官 ◎          |
| 5.水中における高陽物像の仕、違っつかし個カリウム法、そ後使用情報30集 1998年05月 17~20  |                                                          |                                    |                                 | ①療養教育 ◎          |
| 6 汚水処理に関する最小生地(活性用部切用、たの解析の指導過19課DO集 1990年00月121~22) |                                                          |                                    |                                 | ①中、基层等校          |
| 「見つけよう!! 疑論の生命力」                                     |                                                          | <b>香港資料購30集 1999年02月 22~24</b>     |                                 | 0小、中学校理          |
| 8 土地中の銀生物の構造                                         | HNNHによる趣味やタンパ 指導過料器30番、1998年03月 25~26                    |                                    |                                 | (2-1、甲、圆圈)       |
| 9 秘形、秘障、寄石に関係方に                                      |                                                          | 海道通知題30章 1008年03月 27~30   ①中年校理科、  |                                 |                  |
| 10 地震に伴う情景と人間生活                                      |                                                          | を使用VANDON, 1990年00月 01~04 日用端平均増料  |                                 |                  |
| 11 大个熱の書き                                            |                                                          | 後提設KIM20集 1999年02月 25~36 (3) 生长博科, |                                 |                  |

Access97 ndb

```
DNS
```
HTML asp

```
Microsoft Access Driver (*.mdb)
```
HTML

\*.mdb

OK

4048

**M290** 

**WARDFORCH** 

 $\arg$ ルを作成する。すると,検索用ファイル\*.html

\*.asp

\*.html

 $*$ .asp

\*.asp

 $sql = SELECT$ WHERE Like AND

sql = "SELECT shido.title, shido.sub, shido.number, shido.date, shido.page, shido.key, shido.school, shido.outline FROM shido WHERE (((shido.title) Like  $\frac{1}{2}$  & Request.QueryString ("[ $\frac{1}{2}$  ) & "  $\frac{1}{2}$   $\frac{1}{2}$   $\$ AND  $\left(\begin{array}{ccc} \text{shido.outline} \end{array}\right)$  Like  $\begin{array}{ccc} \text{the} & \text{the} & \text{$ Request.QueryString ("[  $|$ ") & "  $(x^{\prime *}_{\infty})$  "

茵 **Luk/S' ED** A - IS/ETTAM RATE RESERVE 645/63 er<br>B−man<br>Britistian **WTW** ある物の用物 **IRED** 1/17-208 2010の確認(?)  $\frac{1547\%}{\text{mod}}$  $\frac{1}{2}$  (down)  $\frac{1}{2}$ 뀤 ODBC

ASP Windows95

asp as  $\alpha$ 

 $F - 27 - 2410$ 

 $7 - 9 - 2$ 

連示の

hit().

@第89

680

**BRINDS**  $F - W - 1$ 

 $\%$ Parsonal Web Server Parsonal Web Server LAN  $\mathbb{L}$ 

- 54 -

ASP Active Server Pages

## 2.ODBCの設定

Windows95 98

 $\rightsquigarrow$ 

Parsonal Web Server

ODBC Open DataBase Connectivity

32 ODBC

11 1999

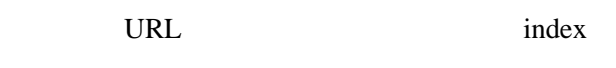

98 NT

Wwwroot